# [The Adobe Photoshop](https://www.makeuseof.com/tag/adobe-photoshop-keyboard-shortcuts/) [Keyboard Shortcuts Cheat Sheet](https://www.makeuseof.com/tag/adobe-photoshop-keyboard-shortcuts/)

## Basic Command Shortcuts

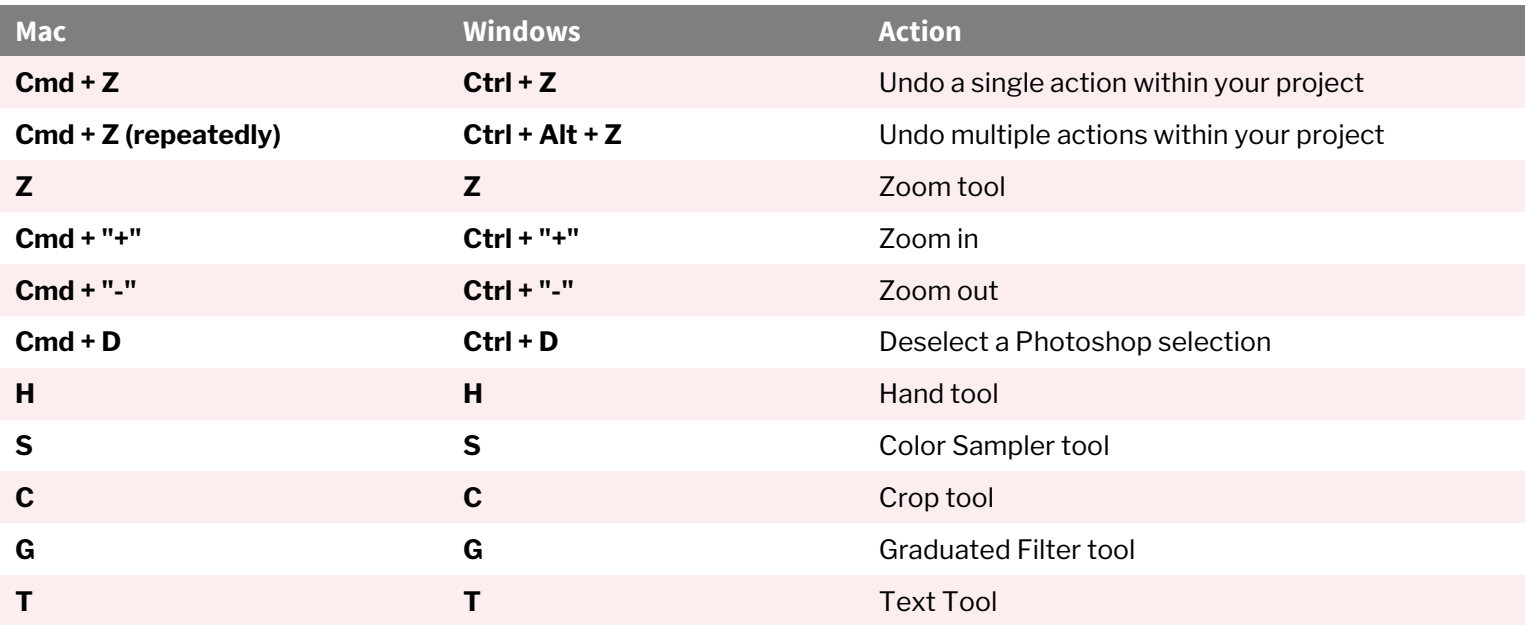

#### Brush Command Shortcuts

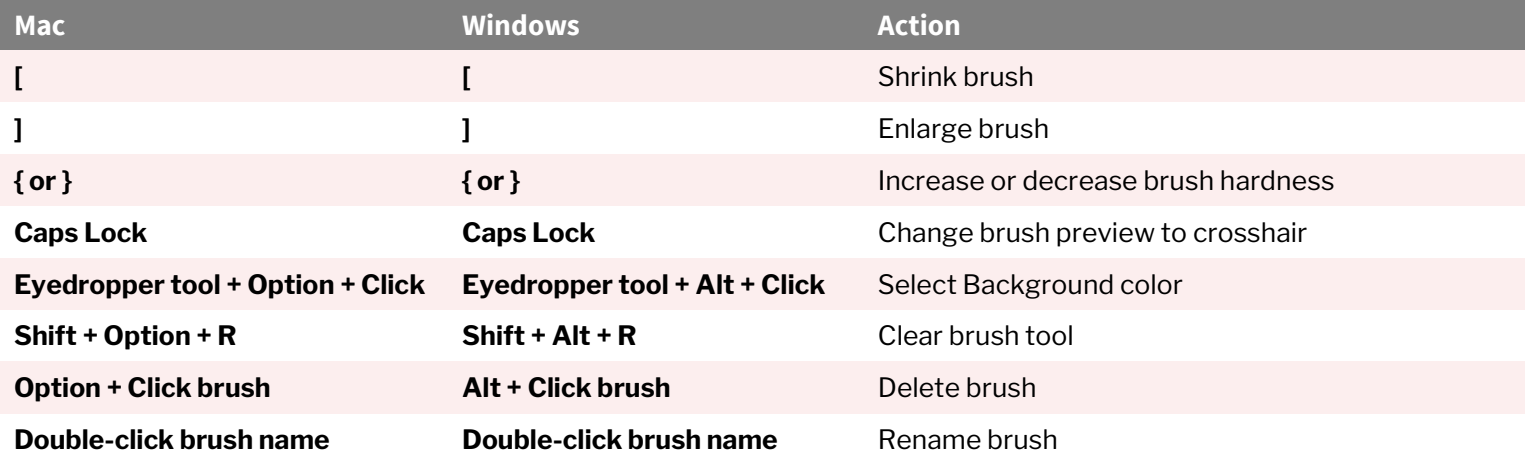

### UI Command Shortcuts

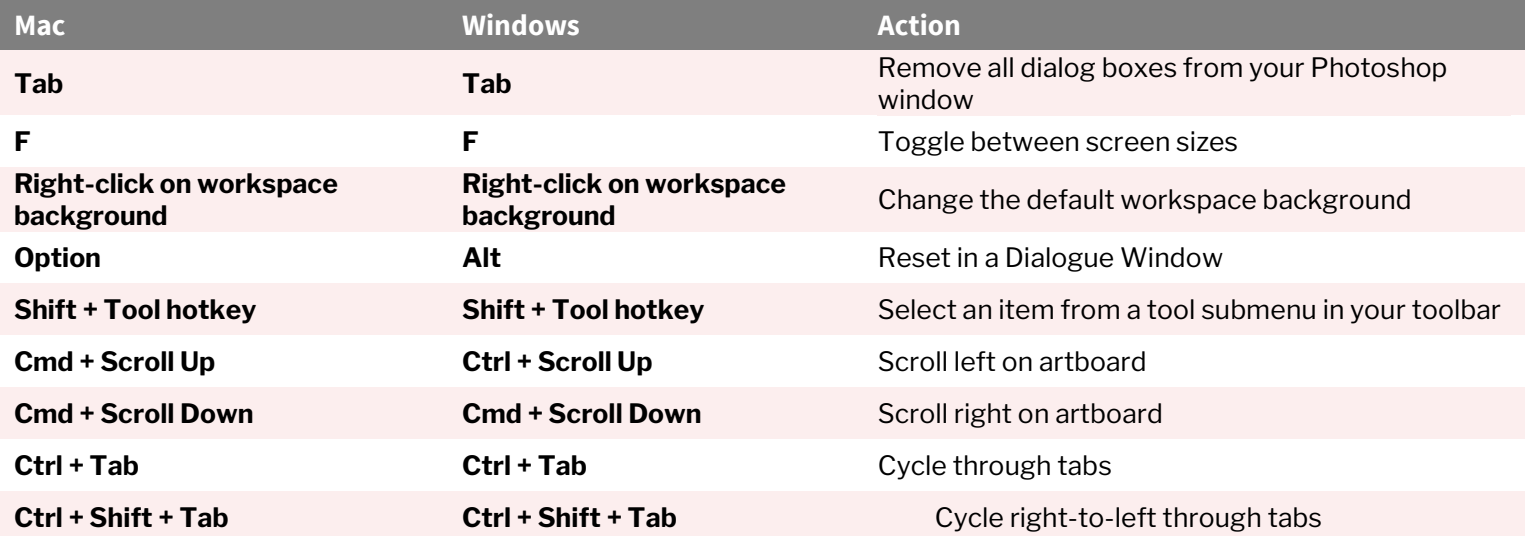

## Color Command Shortcuts

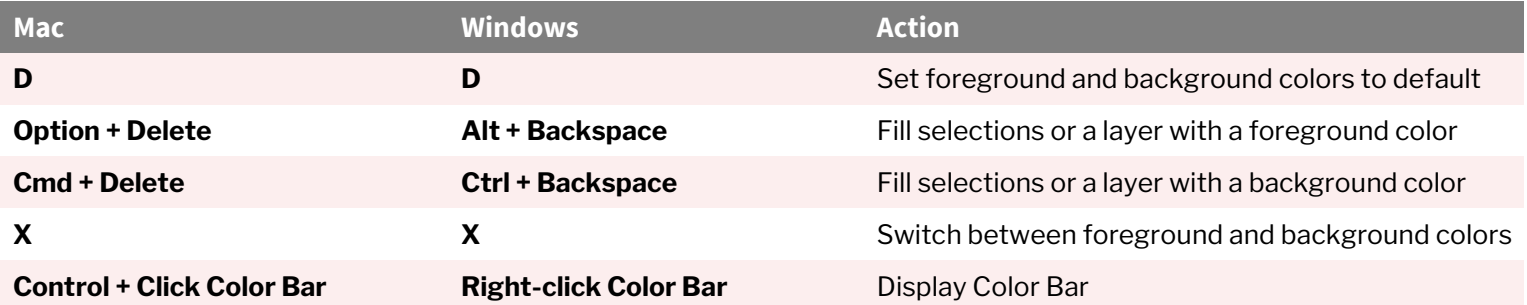

## Layer Command Shortcuts

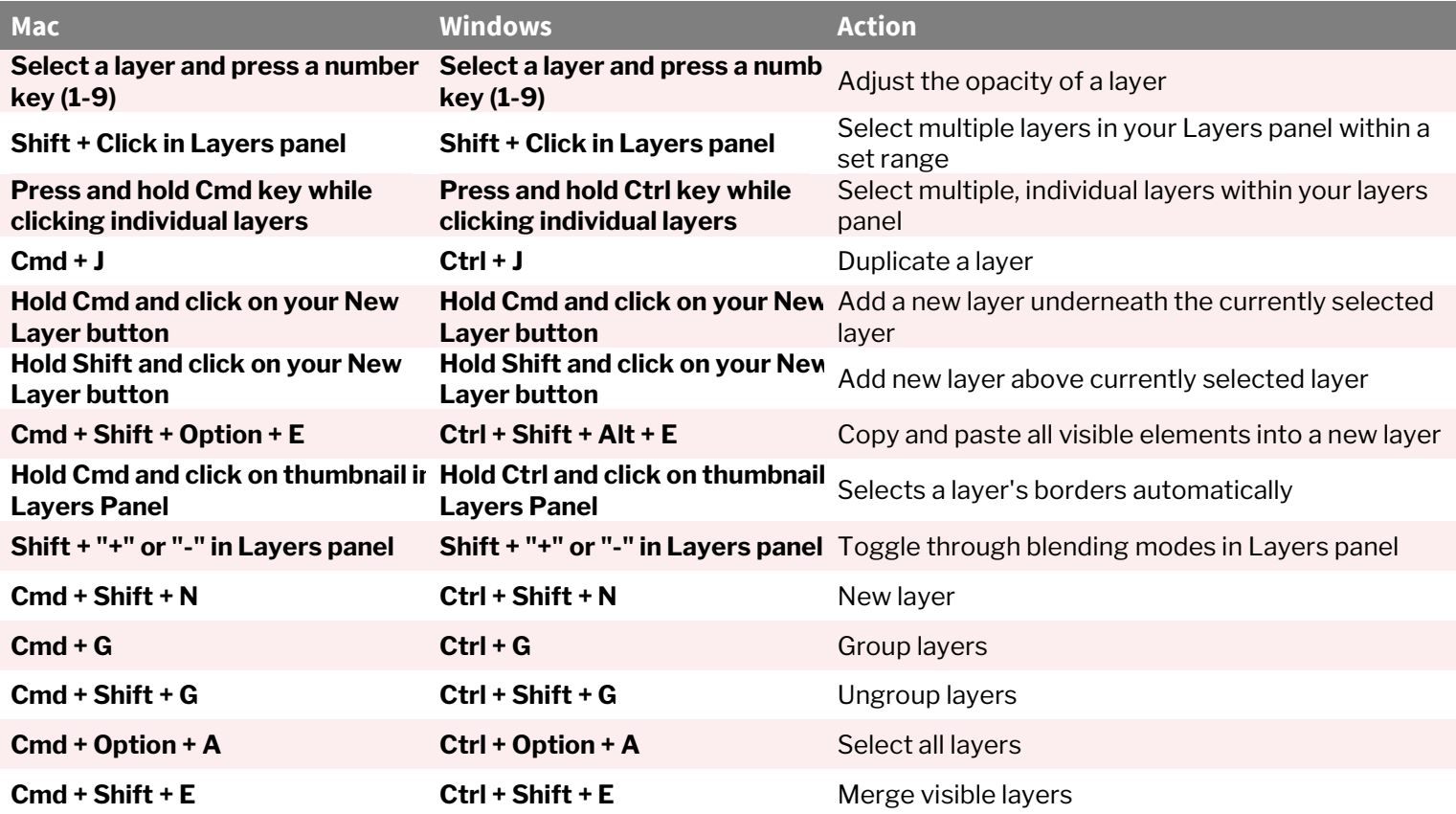

## Transform Command Shortcuts

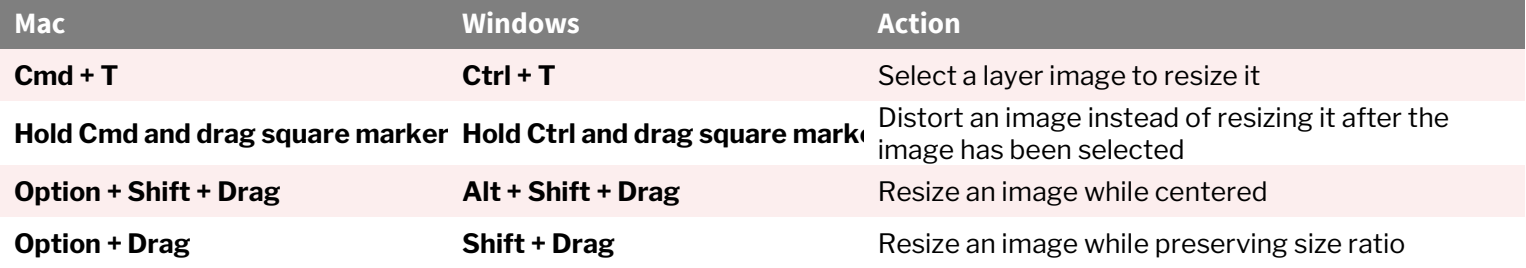